## **МОДЕЛИРОВАНИЕ ПРОЦЕССА СФЕРОДВИЖНОЙ ШТАМПОВКИ В QFORM 3D**

*Койдан И.М.*  МГТУ им. Н.Э.Баумана Кафедра "Технологии обработки металлов давлением" Научный руководитель: к.т.н., Гладков Ю.А.

 Процесс сферодвижной штамповки, представляет собой одну из разновидностей обработки металлов давлением и сводится к изменению формы заготовки в соответствии с требуемыми очертаниями изделия путём периодического обжатия рабочими органами, совершающими относительно оси заготовки радиальное и вращательное движение, осевое и вращательное движение. Заготовка при этом может оставаться неподвижной или совершать вращательное движение. При этом происходит две деформации сжатия и одна растяжения.

Отличительной особенностью процессов сферодвижной штамповки является локальная зона пластической деформации при холодном, полугорячем и горячем деформировании.

Такие процессы имеют существенные преимущества по сравнению с традиционными методами штамповки: значительное снижение силы деформирования до 20…25 раз (рис.1); получение поковок с большим отношением диаметра к высоте (более 20); расширение области рационального использования холодных деформационных процессов для получения точных заготовок и готовых изделий, при этом существенно снижается материалоемкость производства и уменьшается объем механической обработки; возможность получения деталей, штамповка которых обычными методами невозможна либо затруднена из-за опасности разрушения инструмента.

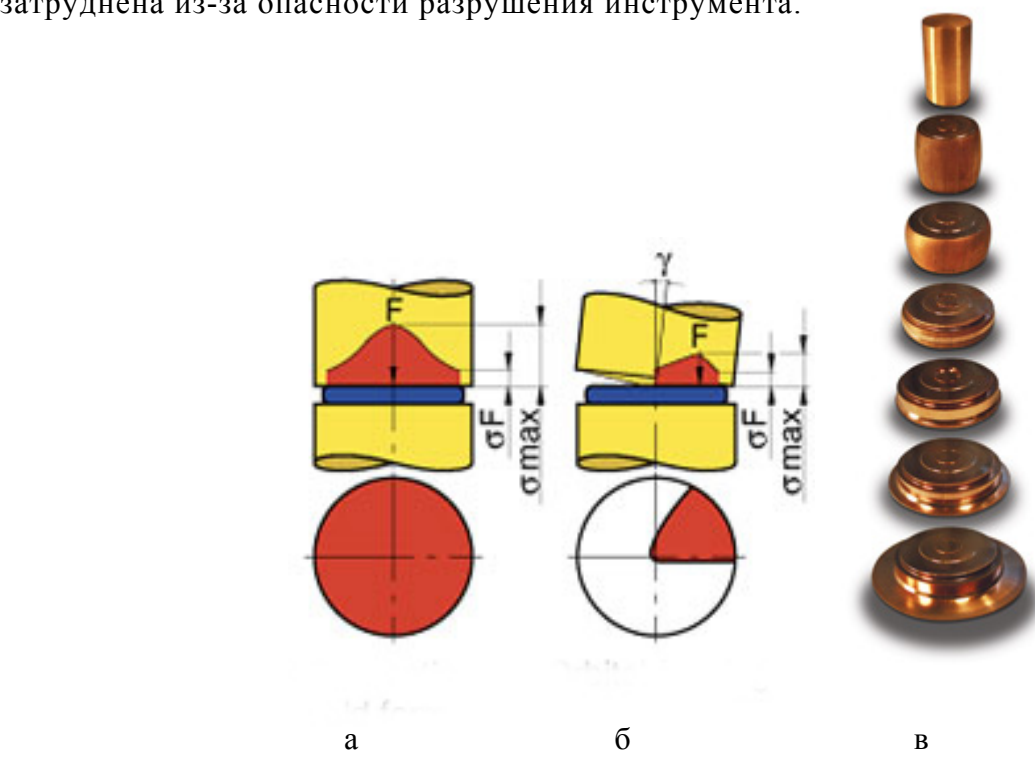

*Рис.1. Зона действия силы деформирования на заготовку при осадки в торец (а) и при сферодвижной штамповке (б); в - последовательность формоизменения заготовки в процессе сферодвижной штамповки*

Наиболее наглядно проследить за ходом этого процесса нам помогает моделирование. Программный комплекс QForm 3D (www.qform3d.com) предназначен для моделирования процессов объёмной штамповки. В новой версии QForm появились возможности для моделирования процессов с инструментами, имеющими вращательное и поступательное движение, то есть процессов, схожих со сферодвижной штамповкой.

В ходе работы были рассмотрены три варианта геометрии инструмента (рис.3)

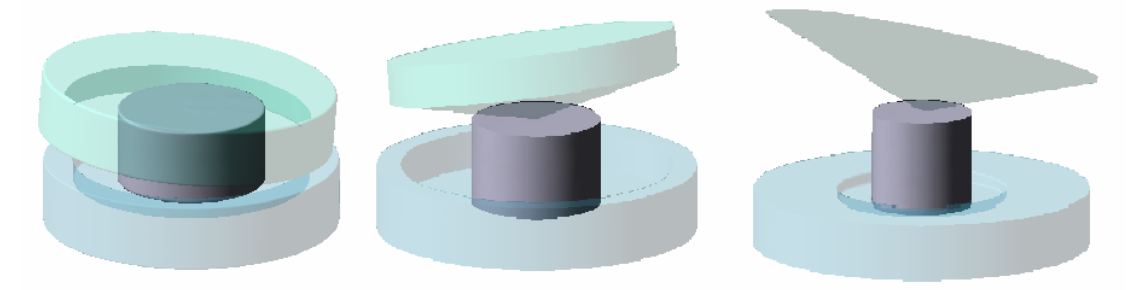

*Рис. 3. Варианты геометрии инструмента: а – вариант 1; б – вариант 2; в – вариант 3* 

 Во всех трёх процессах было использовано одно и тоже оборудование, одинаковая смазка между заготовкой и матрицей (трение между заготовкой и пуансоном равно нулю), однако угол конусности у обкатного инструмента разный во всех трёх вариантах. Угол наклона оси инструмента к вертикальной оси соответствует углу его конусности, соответственно в начальный момент времени линия контакта инструмента и заготовки проходит по всему радиусу заготовки.

По требованиям QForm к геометрии инструмента [4] важно, чтобы обкатный инструмент на вершине конуса имел радиус скругления. Кромки матрицы также должны иметь скругления.

Положение заготовки на матрице в вариантах 1 и 2 нефиксированное (заготовка свободно лежит на поверхности матрицы),поверхность матрицы гладкая, без ступеней. Поэтому здесь необходимо более ответственно подходить к выбору угла конусности и подачи инструмента. В третьем варианте заготовка установлена в небольшом цилиндрическом углублении матрицы, что делает её фиксированной.

Особенности подготовки расчёта: начальная температура заготовки - 1200 С, инструмент подогрет до температуры 200 С. Перед началом расчёта отсутствует охлаждение на воздухе. Материал - сталь45. Характерной особенностью данного моделирования является отсутствие трения между заготовкой и обкатным инструментом, что необходимо для задания граничных условий, сходных с условиями, полученными вращательным движением обкатного инструмента вокруг своей оси.

Вариант 1: Геометрия пуансона и матрицы может быть любой(однако сложность геометрии увеличивает время расчёта). Важно следить за тем, чтобы в процессе обкатки пуансон и матрица на перекрывали друг друга, как произошло в этом варианте .Как только происходит перекрывание между инструментами происходит останов расчёта.

 Вариант 2: геометрия пуансона имеет простейшую форму конуса. Заготовка свободно лежит на матрице. Характер деформирования и пятно контакта очень схоже с реальным процессом. Виды графиков соответствуют ходу процесса. Постоянно нарастают усилия, работа и мощность со временем.

 Вариант 3: этот вариант отличен от предыдущих тем, что заготовка находится в небольшом цилиндрическом отверстии в центре матрицы. Данный вариант представляет больший интерес, так как наиболее приближен к реальному процессу по способу деформирования. Более подробно мы его рассмотрим ниже.

 Если посмотреть на графики (рис. 4-6), то хорошо видно, что они имеют одинаковый характер: графики усилие-время, работа-время, мощность-время возрастают по одинаковым законам. Первые два варианта рассчитывались на версии программы 4.1.6., обладающей меньшей устойчивостью расчета в сравнении с версией 4.2.1, на которой рассчитывался 3 вариант. На графиках для первых двух вариантов видны скачки, которые произошли вследствие сбоя расчета.

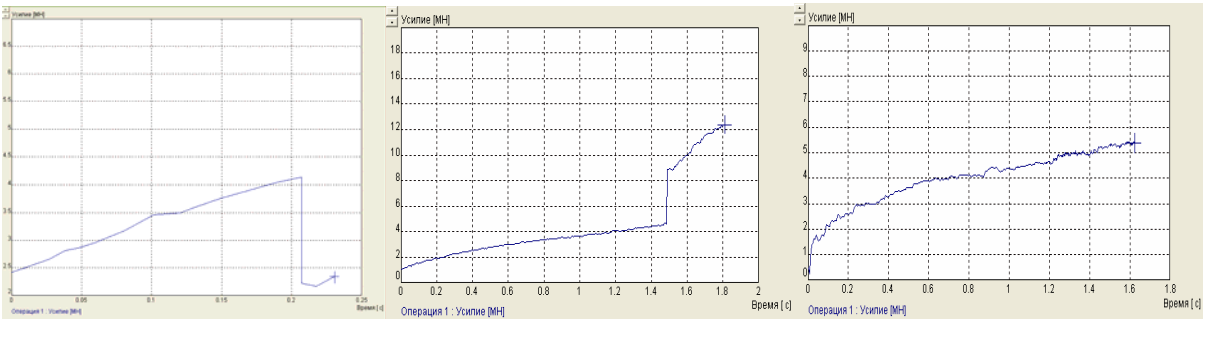

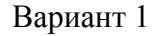

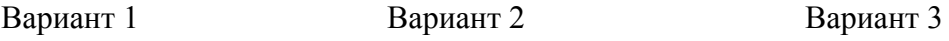

*Рис. 4. Графики зависимости усилия от времени*

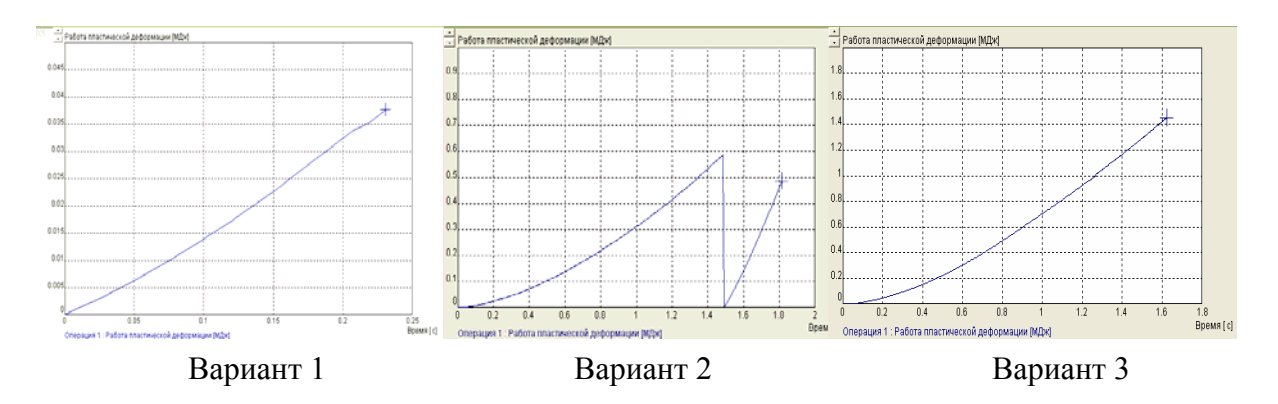

*Рис. 5. Графики зависимости работы пластической деформации от времени*

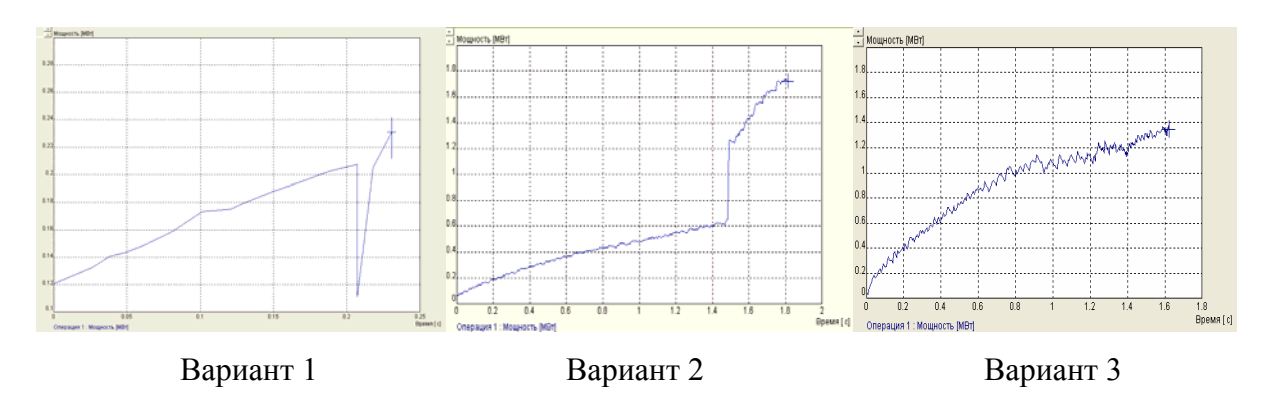

*Рис.6. Графики зависимости мощности от времени*

Рассмотрим более подробно третий вариант. Геометрия исходной заготовки и рабочих инструментов представлена на рисунке 7. Параметры оборудования: тип привода – вращательный; линейная скорость – 50 мм/с; направление вращения – по часовой стрелке; скорость вращения – 60 об/мин. Ход инструмента в вертикальном направлении за весь период расчёта – 400 мм, угол поворота 2880 град, время протекания процесса – 3,6 с.

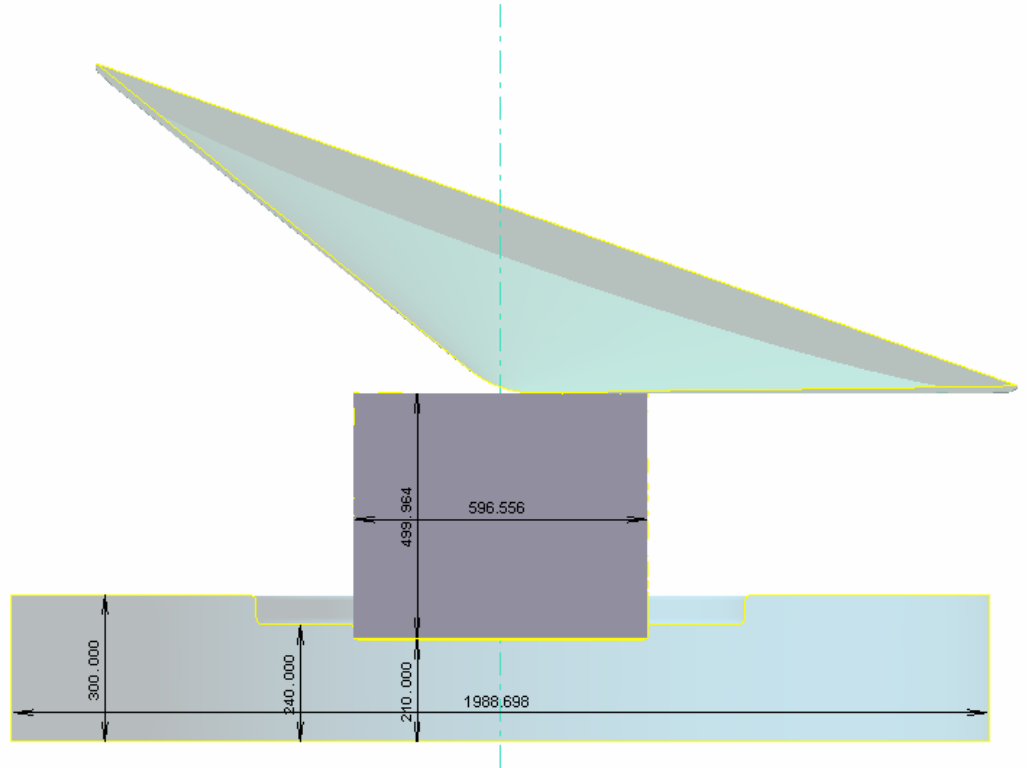

*Рис.7. Геометрия исходной заготовки и рабочих инструментов*

При импортировании 3D модели в графический редактор QDarf проводится триангуляция поверхности модели, то есть её разбиение на сетку конечных элементов. В этот момент можно регулировать количество узлов инструмента. Большое количество узлов способствует более высокой точности аппроксимации поверхности, однако приводит к замедлению расчета. По сравнению с двумя предыдущими вариантами в этом количество узлов сетки КЭ увеличено (рис. 7).

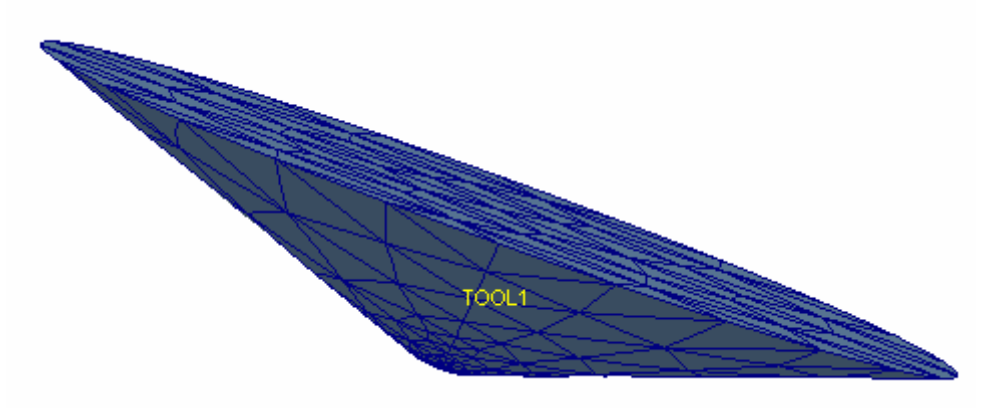

*Рис. 7. Разбиение поверхности модели инструмента на конечные элементы*

Итак, рассмотрим результаты моделирования. Обратим внимание на графики. Хорошо заметно, что графики зависимости усилия и мощности от времени имеют неравномерный волнообразный характер. Такое влияние на графики оказывает плотность разбиения сетки в пятне контакта. В данном случае оно недостаточно мелкое. В ходе процесса количество элементов сетки на пятне колеблется, соответственно колеблется и величина площади пятна контакта. А так как сила деформирования прямо пропорционально зависит от площади контакта, то и её величина имеет такой же характер изменения.

$$
P_{\partial} = p_{cp} f
$$

где *pср* - средняя удельная сила на контакте инструмента с заготовкой;

*f* - площадь контакта инструмента с заготовкой;

 В месте с тем, графики имеют верный характер (рис. 8-10). В соответствии с формулами *P<sup>д</sup>* зависит прямо пропорционально от *pср* и от *f* . Эти параметры в свою очередь зависят от радиуса заготовки, который по ходу процесса увеличивается. Увеличивается радиус – увеличивается площадь контакта ( $f = \lambda \pi R^2$ ) - увеличивается усилие, необходимое для продолжения процесса.

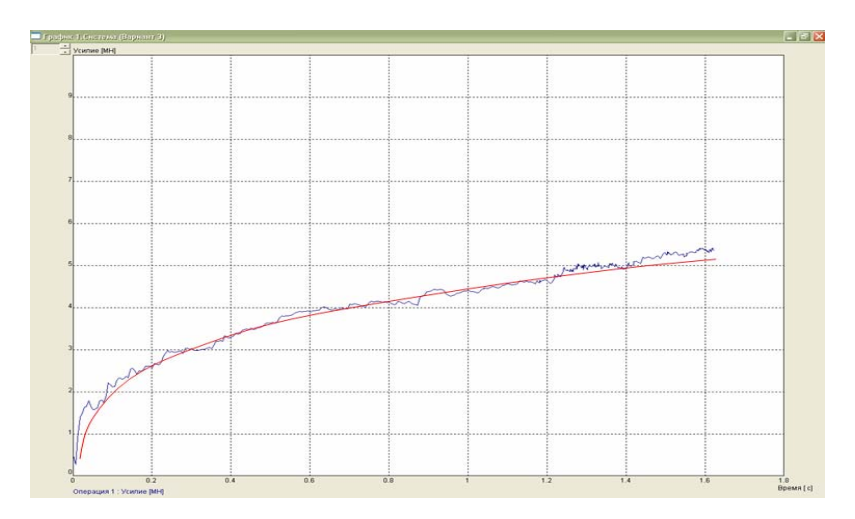

*Рис. 8. График зависимости усилия от времени*

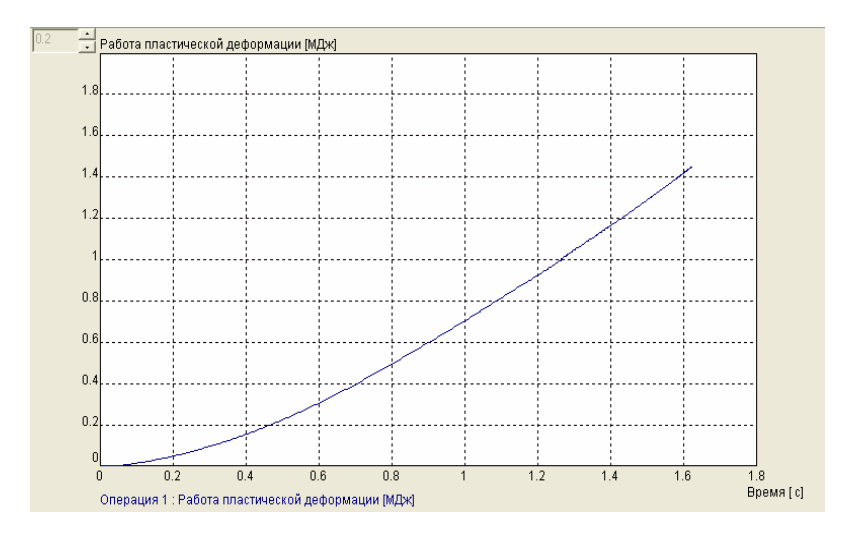

*Рис. 9. График зависимости работы пластической деформации от времени*

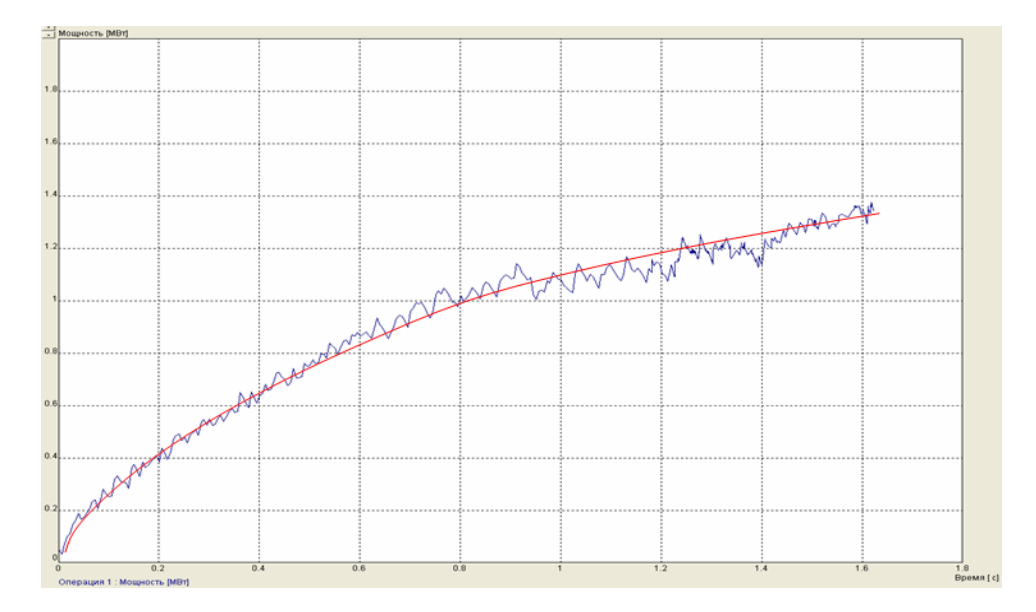

*Рис.10. График зависимости мощности от времени*

Важным показателем хода процесса обкатки является пятно контакта. На рисунке изображено пятно контакта (рис. 11). Как видно, оно имеет гладкие чёткие границы. Однако это условно (в какой-то определённый промежуток времени). В процессе обкатки площадь пятна контакта постоянно меняется, а именно увеличивается  $(f = \lambda \pi R^2)$ .

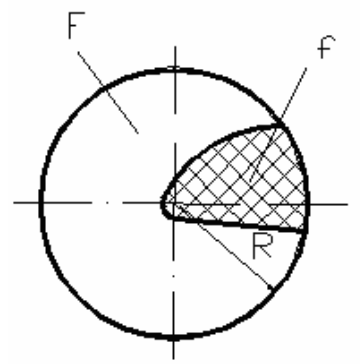

*Рис. 11. Пятно контакта (схематично)* 

На рисунке 12 красной линией изображен контур пятна контакта по теоретическим сведениям, синяя область – пятно контакта, полученное в результате моделирования. Как видно, они не совсем совпадают. В данном варианте пятно, построенное QForm, имеет даже несколько угловатую форму. Это возникает вследствие недостаточно мелкой сетки КЭ.

Рассмотрим, как ведёт себя пятно контакта в процессе моделирования. В начальный момент времени пятно контакта имеет неширокую полосу по радиусу заготовки. Далее, площадь контакта постепенно увеличивается (рис. 13). Это связано как с постепенным уширением заготовки, так и с тем, что верхний инструмент вдавливается в заготовку.

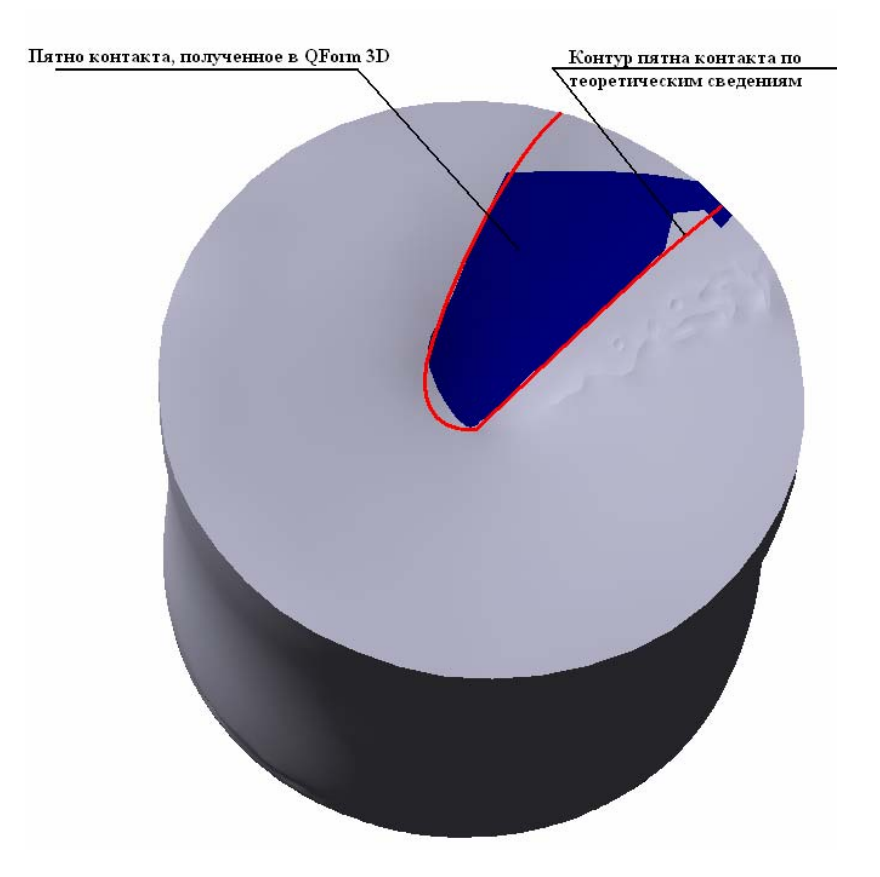

*Рис. 12. Изображение пятна контакта на верхней торцевой поверхности заготовки*

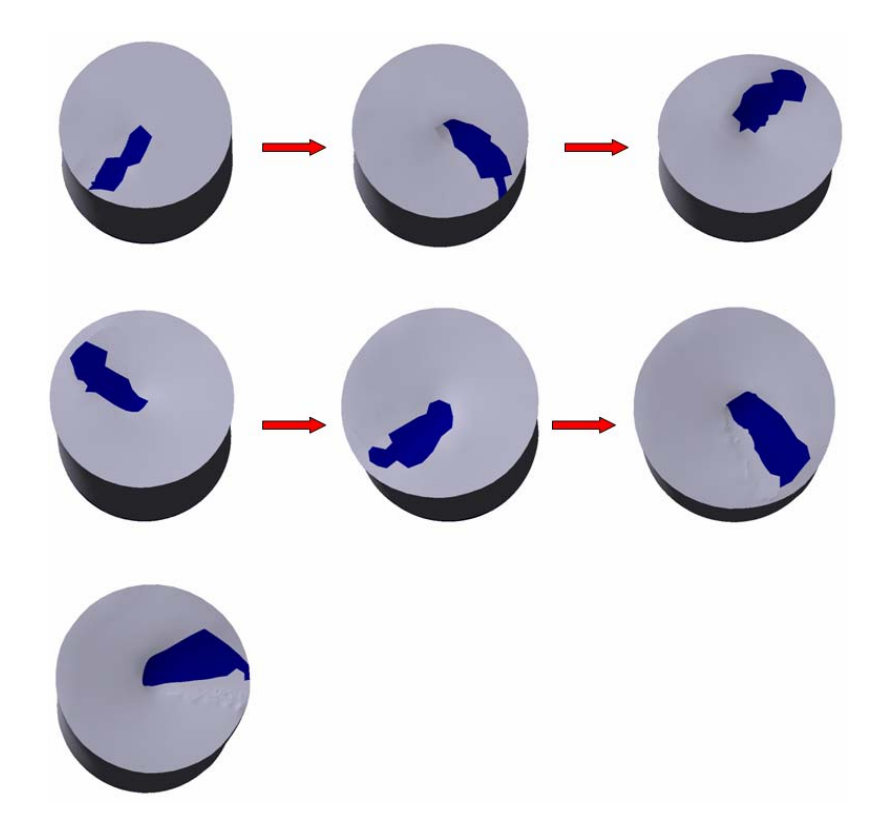

*Рис.13. Изменение контура пятна контакта на верхней торцевой поверхности заготовки*

Как видно по рисунку 7, в начале деформирования пятно контакта не достигает края заготовки. Всё дело в том, что заготовка не полностью фиксирована и начинает искривляться, торцевая поверхность заготовки отклоняется от горизонтали. А поверхность пуансона строго горизонтальна (рис. 7). И пуансон, в какой-то период, перестаёт касаться края заготовки. Постепенно степень деформации возрастает, и заготовка как бы обхватывает пунсон по его контуру, пятно контакта соответственно достигает края заготовки.

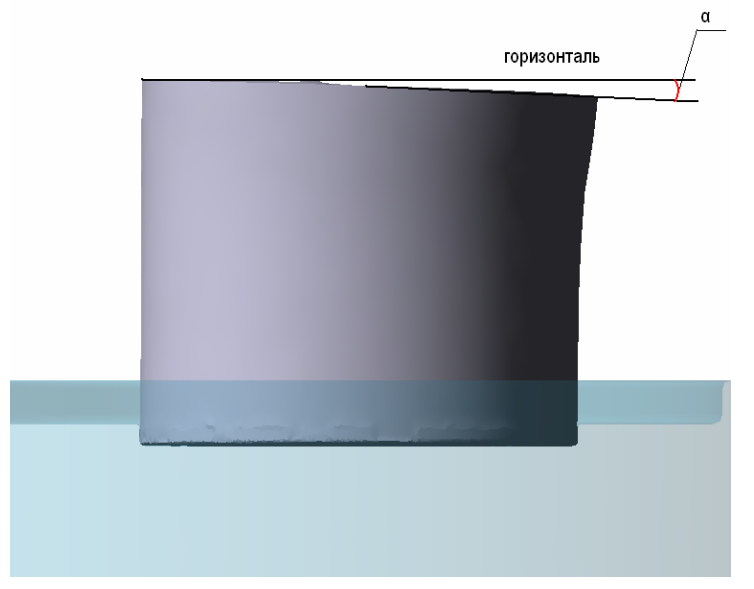

*Рис.14. Отклонение торцевой поверхности заготовки от горизонтали*

Интересен вид пятна контакта на нижнем торце заготовки. До деформации заготовка контактирует с матрицей по всей её торцевой поверхности. Под действием деформирующей силы часть заготовки начинает отходить от поверхности матрицы (рис 15). Возникает пятно контакта, локализованное на торцевой поверхности (рис. 16).

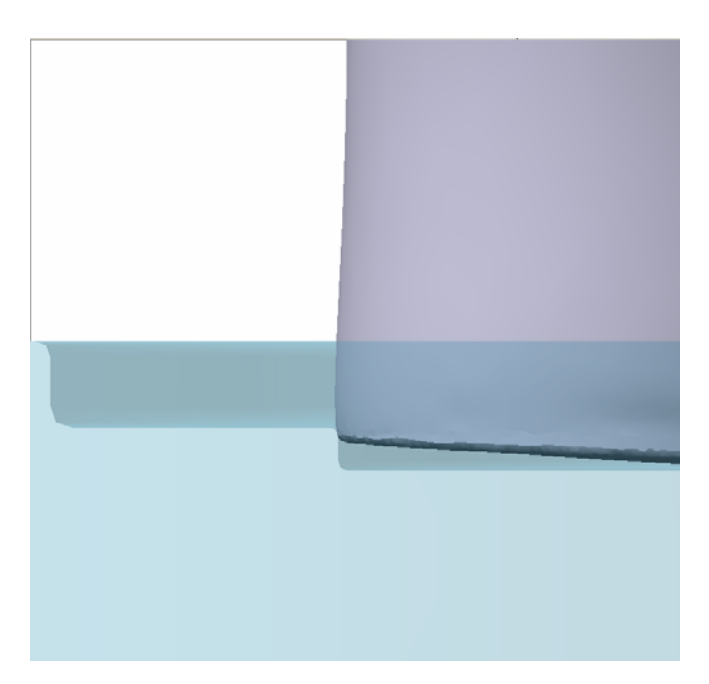

*Рис. 15. Искривление нижней торцевой поверхности матрицы под действием деформирующей силы*

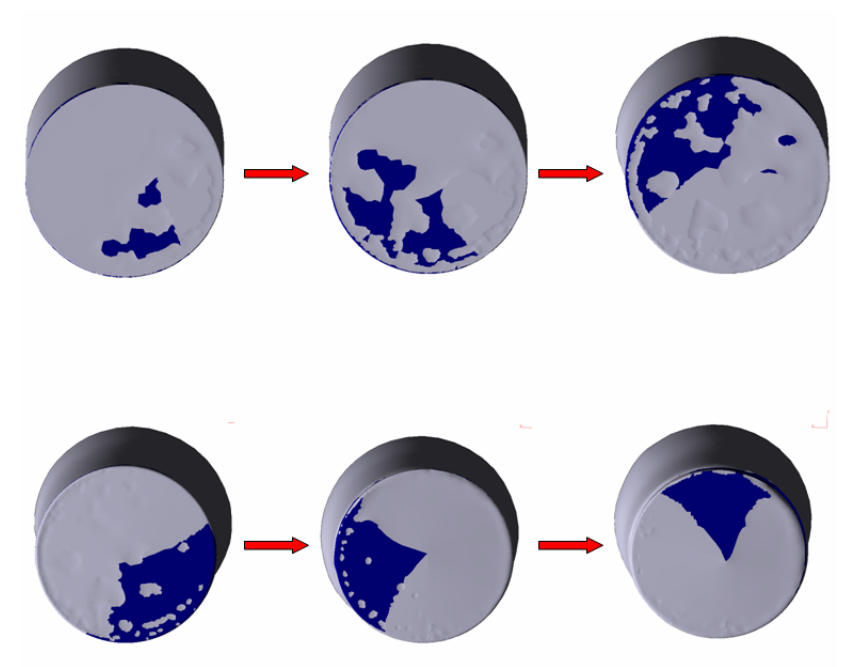

*Рис. 16. Изменение контура пятна контакта на нижней торцевой поверхности заготовки*

Как видно из рисунка 16, поверхность заготовки имеет многочисленные впадины. В процессах, проводимых на практике, такого явления не возникает. Причина возникновения этих «пузырей» в следующем. В рассматриваемой модели поверхности заготовки и матрицы непосредственно не касаются до начала деформации из-за наличия радиуса скругления. Существует некоторый зазор L между поверхностями (рис.17). С началом деформирования поверхности приближаются друг к другу. Как только расстояние между поверхностями становится меньше порогового значения, сетка КЭ поверхностей соединяется – возникает контакт между ними.

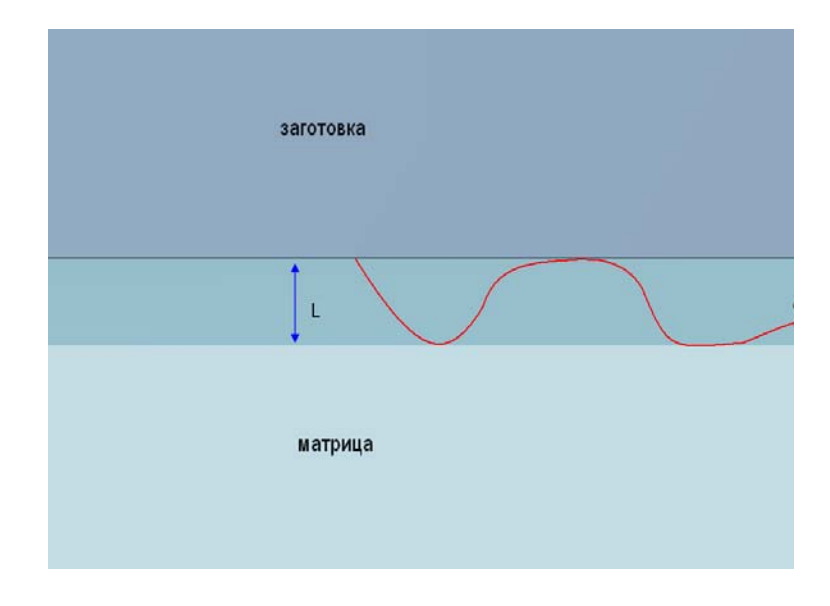

*Рис. 17. Зазор между нижней торцевой поверхностью заготовки и поверхностью матрицы*

В процессе работы были определены некоторые трудности, связанные с моделированием. Основными, из которых являются: отсутствие собственного

вращения инструмента вокруг своей оси, автоматически выбираемая сетка конечных элементов недостаточно мелкая, в месте контакта обкатного инструмента с заготовкой требуется специальное измельчение сетки. К некоторым погрешностям в расчёте привели не оптимально выбранные геометрические размеры заготовки и инструмента, а также слишком большой ход обкатного инструмента, в результате чего заготовка «играла» на поверхности матрицы. Для более точной формализации особенностей задания исходных данных для моделирования сферодвижной штамповки необходимо провести моделирование реального технологического процесса.

## **Литература**

- 1. Конспект лекций по КШО Сафонова А.В.
- 2. www.qform3d.com
- 3. www.schmidpress.ch
- 4. Комплект документации к программе конечно-элементного моделирования QForm 2D/3D.